## SAP ABAP table FMCA\_INVBILL\_I {BRF: Structure for Billing Lines During Life}

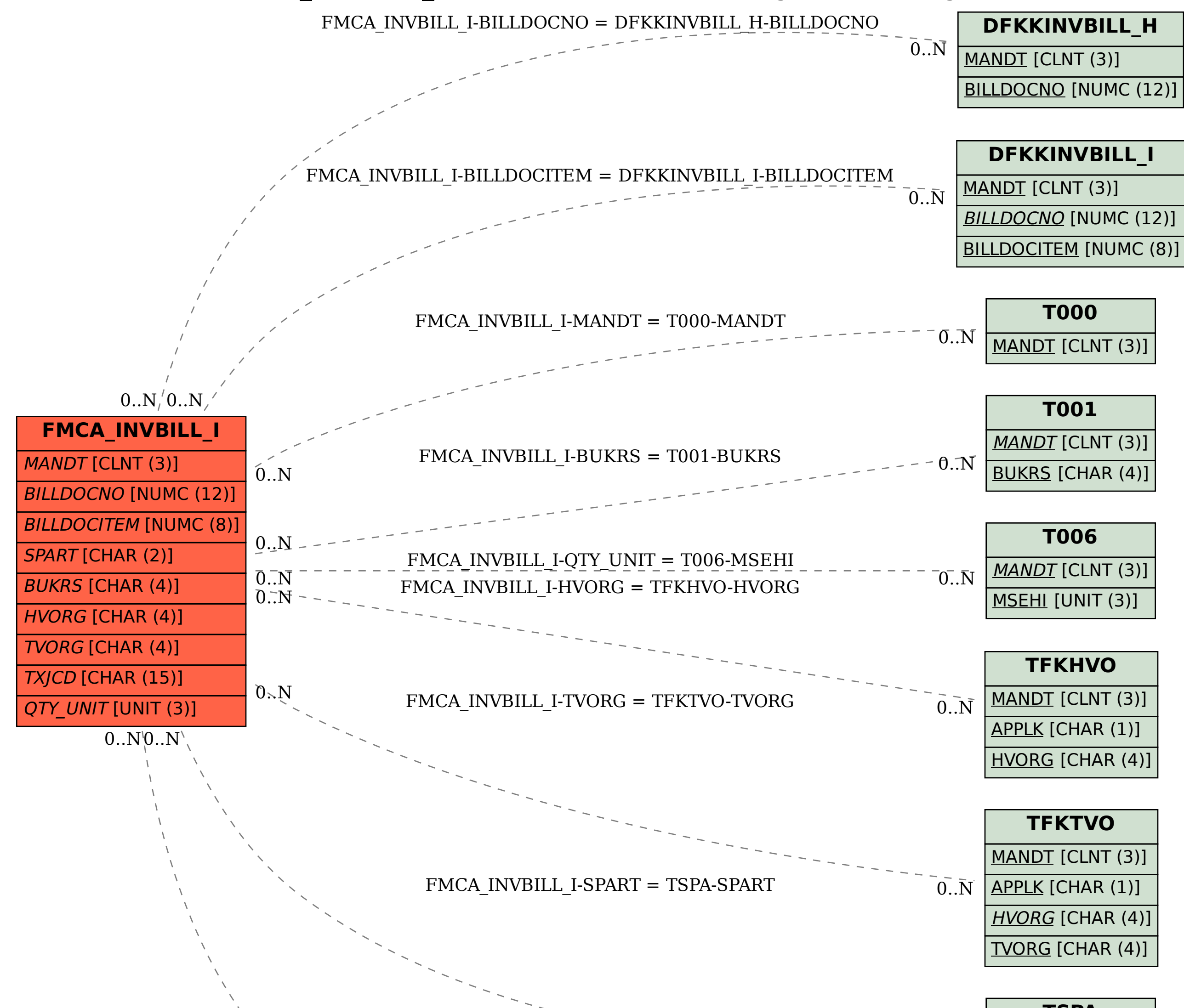

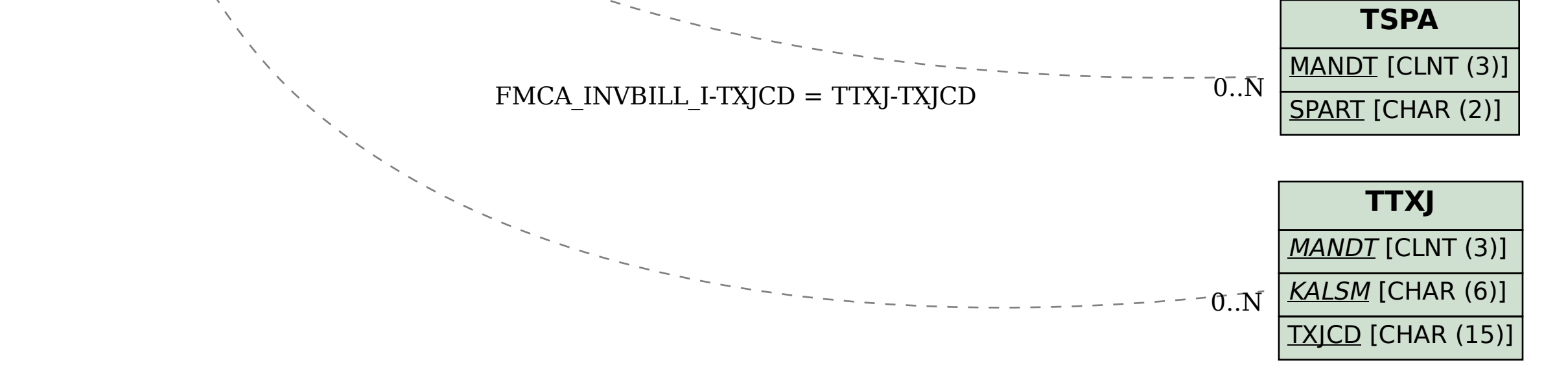